**Arnaud Boulay**

 $\sim$ **ACADÉMIE** Liberté Égalité<br>Fraternité

*Professeur de mathématiques – Collège Suzanne Bouteloup – Mayet (72) Académie de Nantes – arnaud.boulay@ac-nantes.fr Etude de la population d'un département*

# Expérimentation pédagogique sur le thème **Big Data et Intelligence Artificielle**

Des activités en collège et lycée ayant pour thème les notions de Big Data et

d'IA

## **« Etude de la population d'un département »**

*Cycle 4 – 4 ème ou 3ème Testée dans deux classes de 3ème au collège Suzanne Bouteloup.*

#### **Introduction :**

A travers un sujet qui intéresse les élèves (ils sont curieux de trouver la population de leur commune et de faire des comparaisons), l'objectif est d'utiliser les fonctionnalités d'un fichier tableur pour répondre beaucoup plus facilement à certaines questions. Ensuite, pour donner du sens aux notions de moyenne et de médiane et mieux comprendre leurs spécificités, les élèves les comparent puis observent les changements lorsque l'on enlève les deux valeurs extrêmes.

**Contexte :** Activité testée depuis plusieurs années avec des classes de 3ème . **Durée de la séance :** 1h en salle informatique avec deux élèves par poste.

### **Objectifs :**

- Réactiver les connaissances de 4<sup>ème</sup> sur les notions de movenne et de médiane.

- Donner du sens à ces notions et comprendre ce qui les caractérise (en particulier en comprenant l'importance des valeurs extrêmes et leurs influences).

- Manipuler un fichier de type tableur et percevoir l'intérêt d'utiliser des fonctions et les formules.

#### **Mise en œuvre :**

Les élèves ouvrent le fichier tableur (mon fichier est pour la Sarthe mais il y a également à votre disposition un fichier avec les relevés de population des différents département des Pays de la Loire) et complètent la fiche distribuée en version papier au fur et à mesure.

En fin de séance, je ramasse les feuilles pour analyser les productions et scanner des écrits pour en faire un bilan la séance suivante.

Énoncé : **Étude statistique de la population en Sarthe** A l'aide des informations dans le fichier tableur, répondre aux questions suivantes :

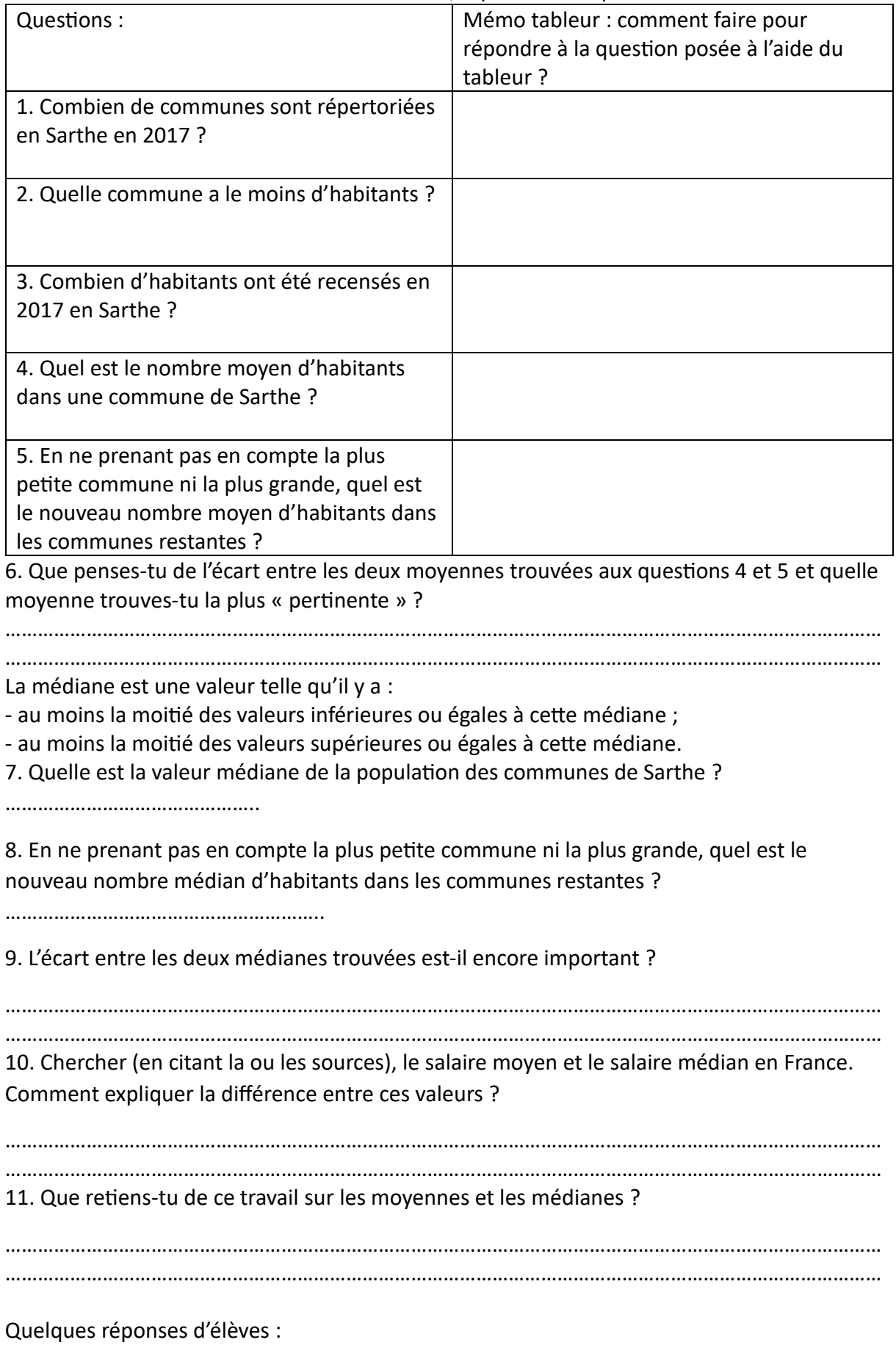

6. Que penses-tu de l'écart entre les deux movennes trouvées aux questions 4 et 5 et quelle moyenne trouves-tu la commemunes plus « pertinente »? villa en Janthe plus « percinente » par leur de la maxime de La plus pertimente est celle sans les extrêmes. Ilyamungrand écart entre cer deux nombre. La plus perfinante est la réponse à la question 5 car en qui gait conté la La mayenne la plus pertinente est la mayenne sans lo plus plus et la denière grande ca la plus grande ville est ros plus 11. Que retiens-tu de ce travail sur les moyennes et les médianes ? IP y a de grande différence entre les deux <u>Se knouve se auser interresert, il reak y envis une relike</u> le moyent et la méetiane comme un épony difference entre Je retring gram maryman en médiame sont deffenates midian est la motification pre magemme gravie il y a plus de + of  $-moiny$  de  $-r$ alun moyanne est ales Elevée que la valeur rédiance Me traine que la valeur néction est plus pertinents et plus proche du la réalité.

Prolongement possible : Introduire ou réactiver la notion d'étendue. Avec toutes les valeurs l'étendue est de 142 935. Sans les deux valeurs extrêmes l'étendue est de 14 912. L'étendue est 10 fois plus petite !